## CONTACTLESS TICKETING & DIGITAL PAYMENT GUIDELINES

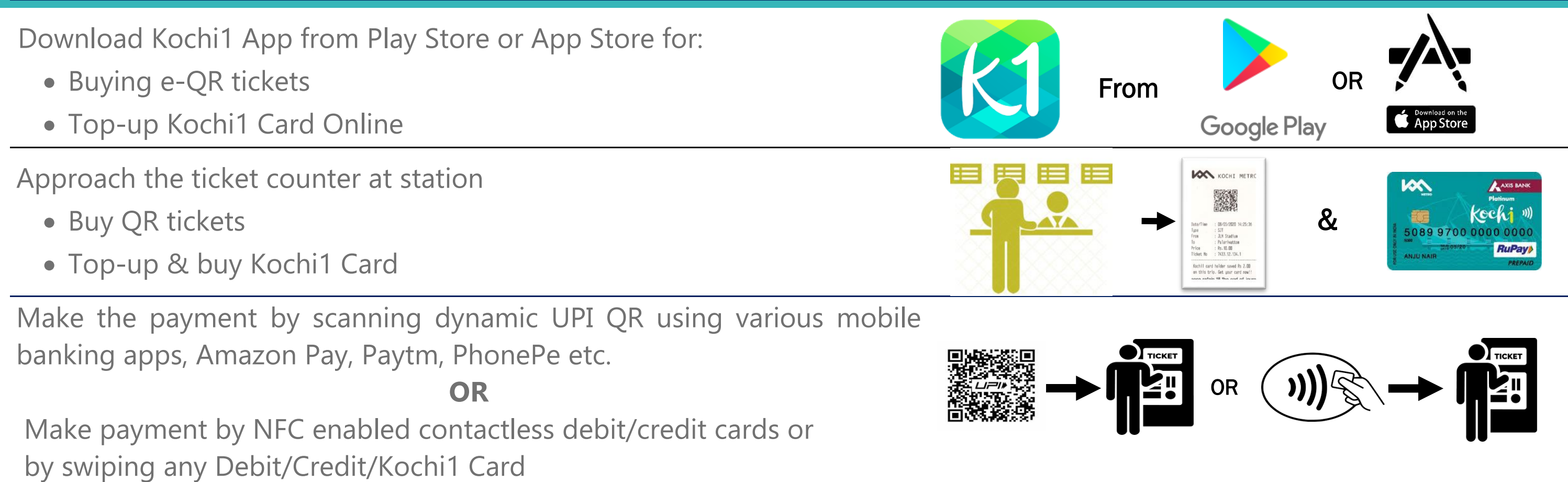

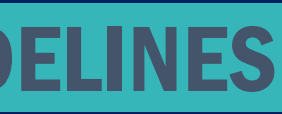